## **KARTA KURSU**

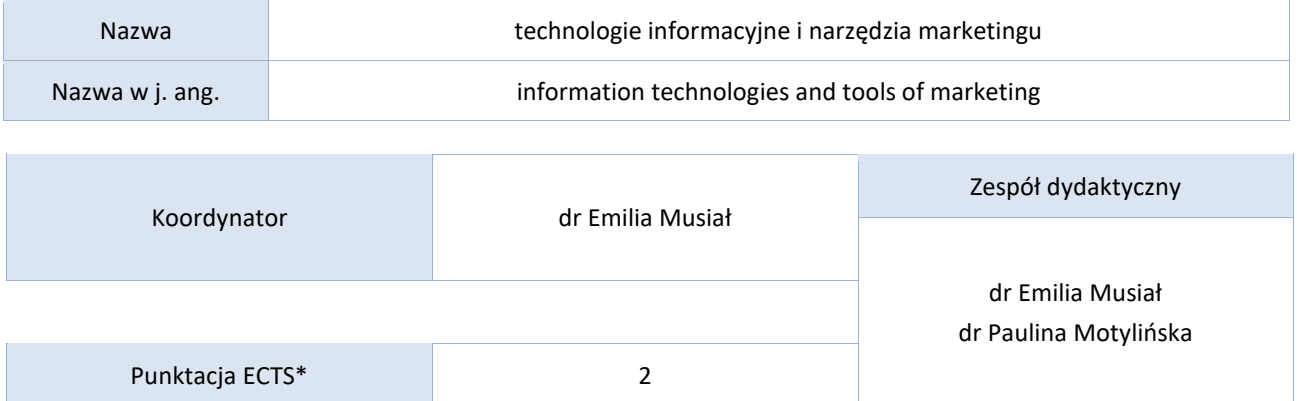

#### Opis kursu (cele kształcenia)

- Dostarczenie w oparciu o efekty kształcenia wiedzy związanej ze studiowaniem, pracą zawodową i własnym rozwojem intelektualnym w świecie globalnej informacji i komunikacji.
- Przygotowanie studentów do swobodnego wykorzystywania w toku studiów oraz w pracy zawodowej metod i narzędzi TI do przetwarzania (wyszukiwanie, selekcja, gromadzenie, analiza i synteza, zarządzanie, udostępnianie) informacji w użyteczną wiedzę (m.in. w obszarze e-marketingu).
- Ukazanie studentom najważniejszych możliwości wykorzystania komputerów, Internetu i innych narzędzi TI w edukacji i w przyszłej pracy zawodowej oraz zmotywowanie przyszłych absolwentów do samodzielnego uczenia się (samokształcenie) i samorozwoju gwarantującego sukces, ze szczególnym uwzględnieniem potencjału Internetu w kontekście promocji online.
- Przygotowanie absolwentów do metodycznie poprawnego wykorzystywania narzędzi TI i Internetu w pracy zawodowej, a szczególnie w organizowaniu własnego stanowiska pracy (m.in. budowania własnej marki w Internecie) oraz współpracy z innymi jednostkami oraz instytucjami.

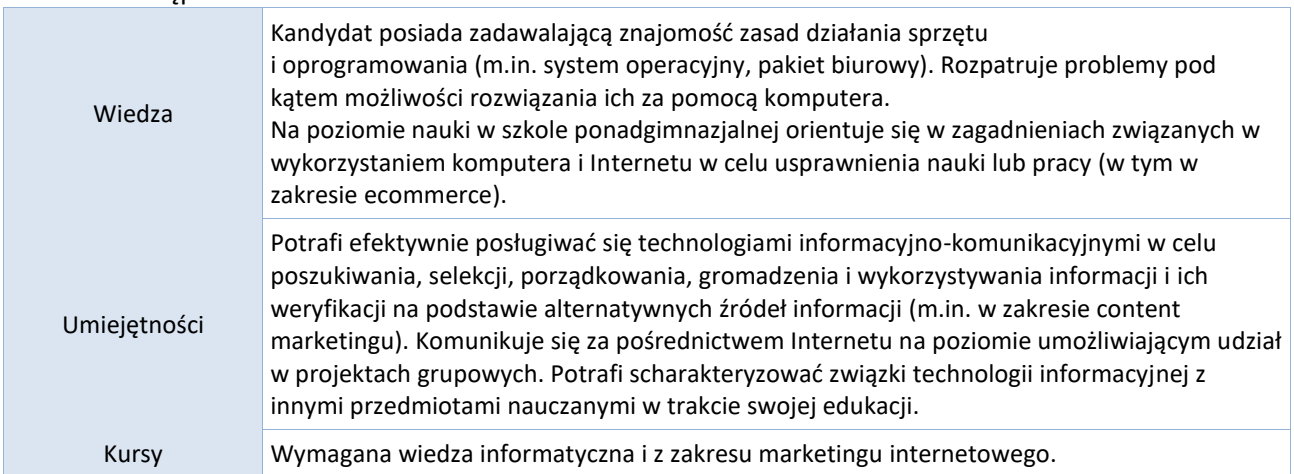

#### Warunki wstępne

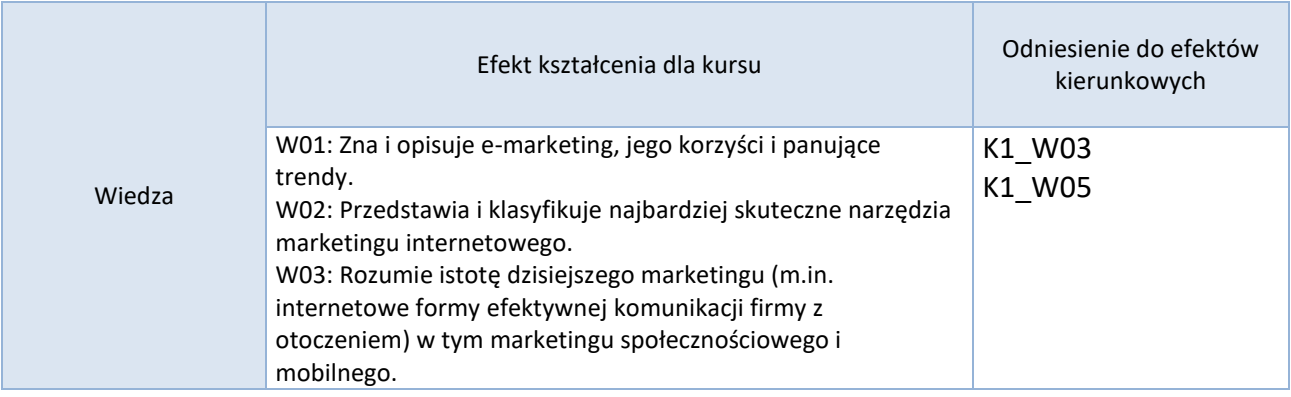

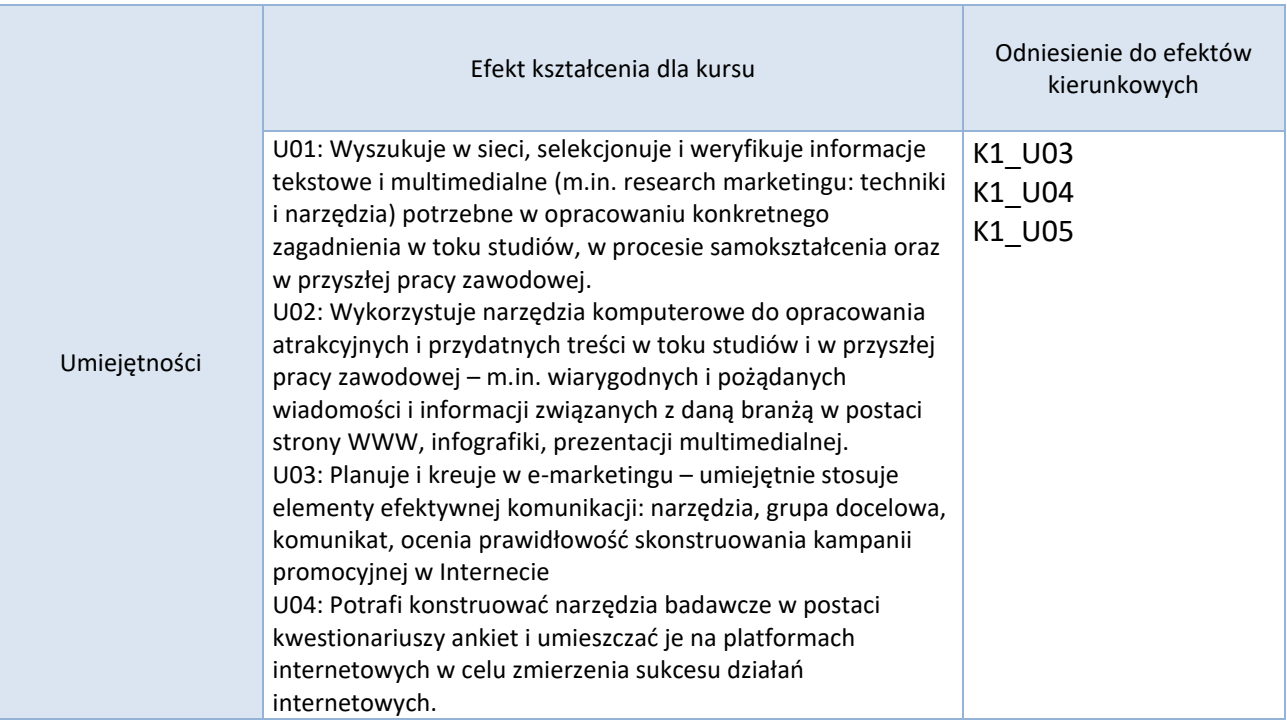

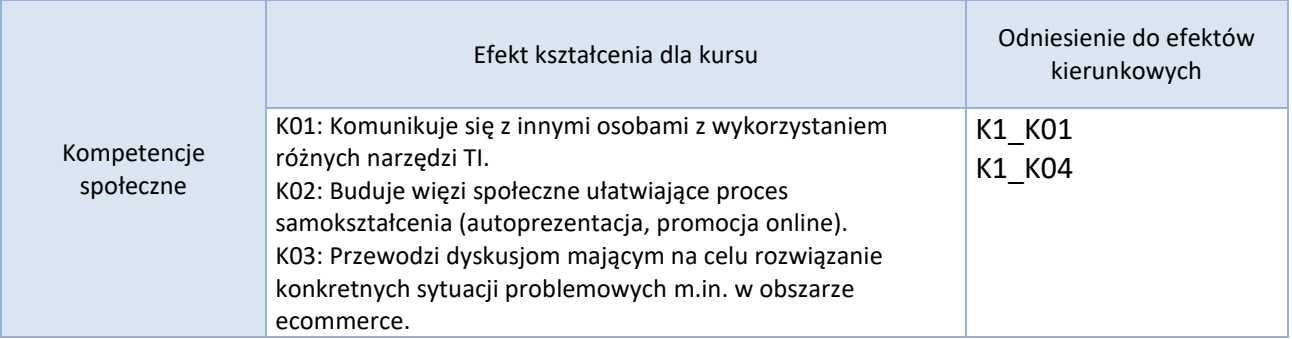

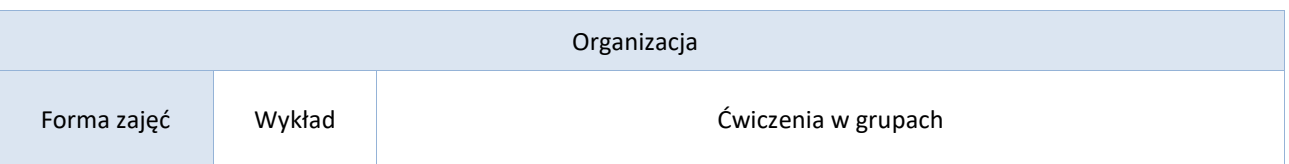

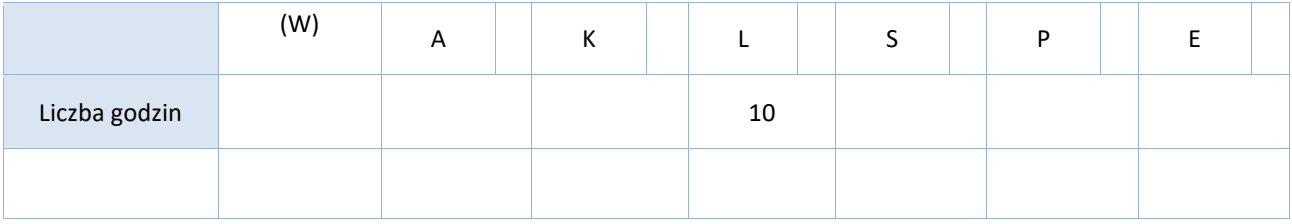

## Opis metod prowadzenia zajęć

- Mini wykład wspierany prezentacją multimedialną.
- Praca przy komputerze indywidualna i w zespołach 2-osobowych.
- Realizacja złożonych operacji i poleceń prowadzącego zajęcia prezentowanych za pośrednictwem projektora multimedialnego lub tablicy multimedialnej.
- Samodzielne opracowanie materiałów według podanego wzoru.
- Metoda projektu grupowego.
- Dyskusja.

#### Formy sprawdzania efektów kształcenia

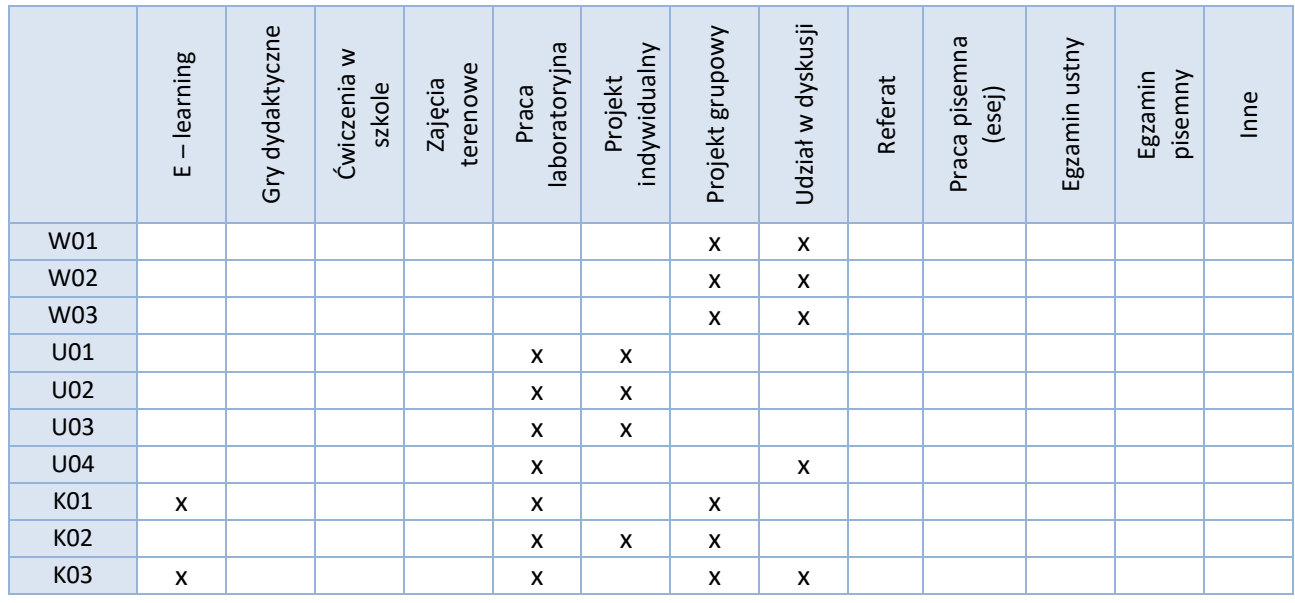

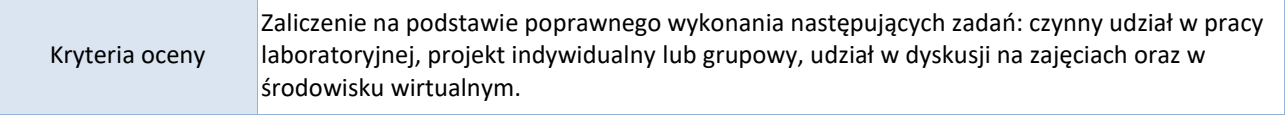

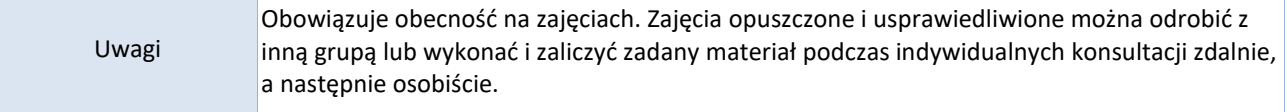

## Treści merytoryczne (wykaz tematów)

## CZĘŚĆ TEORETYCZNA

- Pojęcie i istota działań marketingowych w Internecie, cechy marketingu tradycyjnego i internetowego, rodzaje narzędzi e-marketingu korzyści związane z marketingiem online.
- Zjawisko marketingu społecznościowego i mobilnego.

# CZĘŚĆ PRAKTYCZNA

Praca z oprogramowaniem użytkowym:

- Content Marketing Research dobrze przeprowadzony research (odkrywanie contentu), analiza konkurencyjności treści przekłada się na sukces całej kampanii (narzędzia np. Google Trends, Brand24)
- Edytor tekstu: tworzenie atrakcyjnych treści w celu ich publikowania i rozpowszechniania za pomocą Internetu (content marketing), opracowanie materiałów typu: white paper, post przekrojowy, newsletter, ebook (zasady redagowania treści)
- Arkusz kalkulacyjny wizualizacja danych, wykresy zaawansowane (dobór typu wykresu, edycja wykresu, opis danych), opracowanie i przenoszenie danych pomiędzy serwisami ankietowymi, arkuszem kalkulacyjnym i edytorem tekstu
- Tworzenie przydatnych treści marketingowych w formie prezentacji multimedialnej (skuteczność przekazu tworzonego na użytek prezentacji biznesowych: prostota i minimalizm, narzędzia np. Prezi, PowerPoint) lub strony internetowej (narzędzia np. Wix) oraz infografiki (graficzny sposób na dotarcie do grupy docelowej, łatwiejsze przyswajanie informacji, efektywna metoda promocji – zalety, wytyczne, dobre praktyki, narzędzia np. Piktochart)
- Tworzenie cyfrowych formularzy ankietowych (wraz z omówieniem kwestii metodycznych), porządkowanie i analiza danych zebranych w arkuszu kalkulacyjnym oraz wizualizacja wyników w formie różnych typów wykresów – pomiar skuteczności promocji online

## Wykaz literatury podstawowej

- 1. Jellinek, Ryszard (2017). *Trzy filary biznesu w Internecie*. Warszawa: Jellinek Agencja interaktywna.
- 2. Kępiński, Łukasz i in. (2015). *Marketing internetowy*. Warszawa: Wydawnictwo Poltex.
- 3. Królewski, Jarosław; Sala, Paweł red. (2016). *E-marketing: współczesne trendy, pakiet startowy*. Warszawa: Wydawnictwo PWN.
- 4. Mazurek, Grzegorz (2018). *E-marketing: planowanie, narzędzia, praktyka*. Warszawa: Wydawnictwo Poltex.
- 5. Smiciklas, Mark (2014). *Infografiki – praktyczne zastosowanie w biznesie*. Gliwice: Wydawnictwo Helion.

# Wykaz literatury uzupełniającej

- 1. *Bezpieczeństwo informacyjne w XXI wieku*, pod red. M. Kubiaka, S. Topolewskiego, https://repozytorium.uph.edu.pl/bitstream/handle/11331/1205/Bezpieczenstwo\_informacyjne w 21 wieku.pdf?sequence=1
- 2. A. Jaronicki, *ABC MS Office 2016 PL*, Gliwice 2016
- 3. *Bezpłatne aplikacje Office Online*, https://products.office.com/pl-pl/office-online
- 4. *Poradniki dla użytkownika pakietu Office 365*, http://www.office365.uni.wroc.pl/?p=220
- 5. *Jak używać Formularzy Google*, https://support.google.com/docs/answer/6281888?co=GENIE.Platform%3DDesktop&hl=pl

Bilans godzinowy zgodny z CNPS (Całkowity Nakład Pracy Studenta)

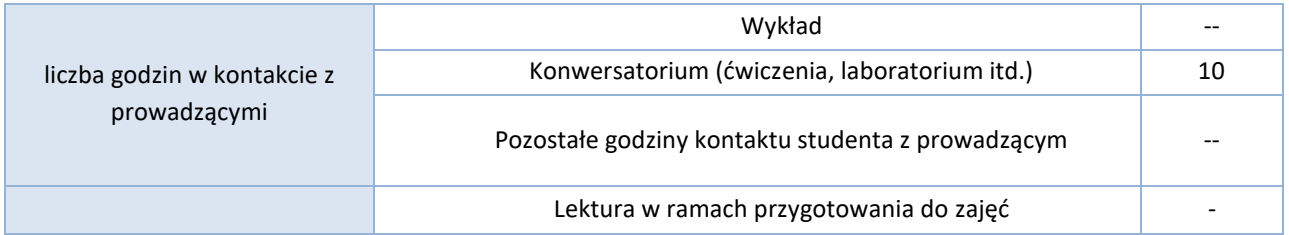

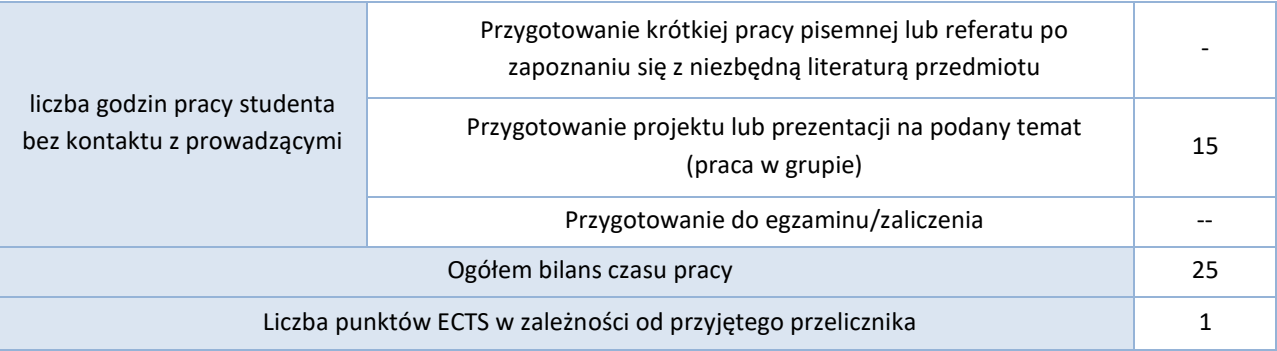